# **STL Job Interview Questions And Answers**

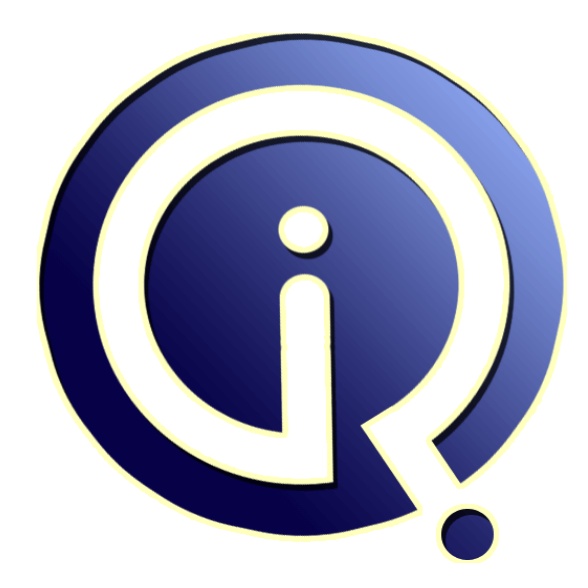

## **Interview Questions Answers**

**https://interviewquestionsanswers.org/**

### **About Interview Questions Answers**

**Interview Questions Answers . ORG** is an interview preparation guide of thousands of Job Interview Questions And Answers, Job Interviews are always stressful even for job seekers who have gone on countless interviews. The best way to reduce the stress is to be prepared for your job interview. Take the time to review the standard interview questions you will most likely be asked. These interview questions and answers on STL will help you strengthen your technical skills, prepare for the interviews and quickly revise the concepts. 

If you find any **question or answer** is incorrect or incomplete then you can **submit your question or answer** directly with out any registration or login at our website. You just need to visit **STL** Interview Questions And Answers to add your answer click on the *Submit Your Answer* links on the website; with each question to post your answer, if you want to ask any question then you will have a link *Submit Your Question*; that's will add your question in STL category. To ensure quality, each [submission is checked by](https://interviewquestionsanswers.org/_Standard-Template-Library-STL) our team, before it becomes live. This STL Interview prepara[tion PDF was](https://interviewquestionsanswers.org/_Standard-Template-Library-STL) generated at **Wednesday 29th November, 2023** 

You can follow us on FaceBook for latest Jobs, Updates and oth[er interviews material.](https://interviewquestionsanswers.org/_Standard-Template-Library-STL) www.facebook.com/InterviewQuestionsAnswers.Org

Follow us on Twitter for latest Jobs and interview preparation guides. [https://twitter.com/InterviewQA](https://www.facebook.com/InterviewQuestionsAnswers.Org)

If you need any further assistance or have queries regarding this document or its material or any of [other inquiry, please do not hesit](https://twitter.com/InterviewQA)ate to contact us.

Best Of Luck.

**Interview Questions Answers.ORG Team https://InterviewQuestionsAnswers.ORG/ Support@InterviewQuestionsAnswers.ORG**

#### **Question - 1:**

Σò

WHAT IS THE DIFFERENCE BETWEEN C++ AND VC++?

#### **Ans:**

VC++ uses all C++ features. VC++ has GUI and it is user friendly.It has many programming features likeWin32, MFC, ATL, ActiveX, DLL's etc.

**View All Answers**

#### **Question - 2:**

Tell me What is the difference between thread and process?

#### **Ans:**

Thread is a smallest unit of process. In process have one or more thread. **View All Answers**

#### **Question - 3:**

Write a c++ to define a class box with length, breadth and height as data member and input value(), printvalue() and volume() as member functions?

#### **Ans:**

**[In](https://interviewquestionsanswers.org/)cluded Constructions And Answers Guide.**<br> **Increase of the interpretation of the interview of the interview of the interview of the interview of the interview of the interview of the interview of the interview of the in** #include<iostream.h> #include<conio.h> class BOX { private: int l,b,h; public: void input(); void print(); long volume(long,int,int); }; void BOX::input() { cout<<"input values of  $l, b, \& h"<<"$ "; cin>>l>>b>>h; } void BOX::print() { cout<<"volume="<<" "; } void BOX::volume() { long volume(long l,int b,int h); { return(l\*b\*h); } } void main() { set BOX b1; b1.input(); b1.print(); b1.volume(); return;

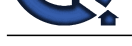

#### } **View All Answers**

#### **Question - 4:** What is electronic software?

**Ans:** it is a device

**View All Answers**

### **Question - 5:**

Why  $\&$  sign is used in copy constructor?

#### **Ans:**

To avoid local copy of object reference  $(x)$  is used in copy constructor. Moreover if the & is ommited then copy constructor goes in infinite loop. eg. if class name is Sample. Copy constructor without & Sample :: Sample (Sample s) { //Code goes here }

and we create object as follows. ; Sample s; Sample  $s1(s)$ ; In this scenario program will go in infinite loop. **View All Answers**

#### **Question - 6:**

#define CUBE(x) (x\*x\*x) main() { int a,b=3;  $a = cube(b++)$ ; printf("%d %d",a,b); } What should be the value of a and b? My calc a=4 but syst a=6 how pls tell me if you know it?

#### **Ans:**

27 4 is the output.

the call to the macro sets  $a = b * b * b$  with  $b = 3, 3$  cubed is 27 then b is incremented to 4 after the macro call

### **View All Answers**

#### **Question - 7:**

**IF**<br>**[In](https://interviewquestionsanswers.org/)**<br>the containing the employee code name designation basic salarry HRA Da gross salary as data 10 st<br>and the containing the employee code name designation basic salarry HRA Da gross salary as data 10 st Write a c++ program to create an object of a class called employee containing the employee code name designation basic salarry HRA Da gross salary as data 10 such objects "members process "?

#### **Ans:**

#include<iostream.h> #include<conio.h> class person { int person; float salery; }p; cout<<"enter the person name"; cin>>p.person; cout<<"enter the salery"; cin>>p.salery; } void main() { person; getch(); }

#### **View All Answers**

#### **Question - 8:**

Why we are using the fork command and how it works?

#### **[Ans:](https://interviewquestionsanswers.org/__Write-a-c-program-to-create-an-object-of-a-class-called-employee-containing-the-employee-code-name-d)**

In linux fork() system call is used to create a child

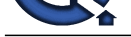

process. The Child process inherits some properties of its parent and ope[rates in a separate memory space](https://interviewquestionsanswers.org/_Standard-Template-Library-STL) **View All Answers**

#### **Question - 9:**

How to get the sum of two integers?

#### **Ans:**

#include<stdio.h> #include<conio.h> void main() { clrscr(); int i,j,sum; printf("enter two numbers");  $\text{scanf}$ ("%d%d",&i,&j); sum=i+j; printf("sum=%d",sum); }

#### **View All Answers**

#### **Question - 10:**

Tell me about c++?

#### **Ans:**

c++ is object oriented programming language.. the main function value should return.

#### **View All Answers**

#### **Question - 11:**

What is the acronym of the term C.O.M.P.U.T.E.R?

#### **Ans:**

common operater meachine a particular user technical education research OR

C - Conventional

- O Organization of
- M Man
- P Power
- U Utilitilised
- T Tachnical
- E Enhancement
- R Resource.

#### **View All Answers**

### **Question - 12:**

What is sorted linked list?

#### **Ans:**

linked list means node which is connected each other with a line. it means that each node is connected with another one. Each node of the list hold the referance of the next node.

if we talk about the sorted linked list , it is also a list just like another list. but the differce is only that it hold all the nodes in a sequantial manner either in accending order decending order

#### **View All Answers**

**Question - 13:**

Explain method overloading?

#### **[Ans:](https://interviewquestionsanswers.org/__What-is-sorted-linked-list)**

Method overloading is to overload methods using same class name by writing different parameters.This is called Method Overloading.

**View All Answers**

#### **Question - 14:**

What are you now programming Languages C+?

#### **[Ans:](https://interviewquestionsanswers.org/__Explain-method-overloading)**

explain some of your real time examples

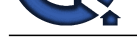

### **View All Answers**

#### **Question - 15:**

**Sticns Answers.ORG** Write a program in  $C/C++$  to implement reader- writer problem? **Ans:** Readers-Writers Problem: The readers-writers problem is a classic synchronization problem in which two distinct classes of threads exist, reader and writer. Multiple reader threads can be present in the Database simultaneously. However, the writer threads must have exclusive access. That is, no other writer thread, nor any reader thread, may be present in the Database while a given writer thread is present. Note: the reader/writer thread must call startRead()/startWrite() to enter the Database and it must call endRead()/endWrite() to exit the Database. class Database extends Object { private int numReaders =  $\ddot{0}$ ; private int numWriters  $= 0$ ; private ConditionVariable OKtoRead = new ConditionVariable (); private ConditionVariable OKtoWrite = new ConditionVariable (); public synchronized void startRead() { while (numWriters > 0) wait(OKtoRead); numReaders++; } public synchronized void endRead() { numReaders--; notify(OKtoWrite); } public synchronized void startWrite() { while (numReaders  $> 0$  || numWriters  $> 0$ ) wait(OKtoWrite); numWriters++; } public synchronized void endWrite() { numWriters--; notify(OKtoWrite); notifyAll(OKtoRead); } } class Reader extends Object implements Runnable { private Monitor  $m = null$ ; public Reader(Monitor m) {  $\hat{t}$ his.m = m; new Thread(this).start(); } public void run() { //do something; m.startRead(); //do some reading... m.endRead(); // do something else for a long time; } } class Writer extends Object implements Runnable { private Monitor  $m = null$ ; public Writer(Monitor m) {  $\text{this} \cdot \text{m} = \text{m};$ new Thread(this).start(); } public void run() { //do something; m.startWrite(); //do some writing... m.endWrite(); // do something else for a long time; } }  $-2$ wait(ConditionVariable cond) { put the calling thread on the "wait set" of cond; release lock; Thread.currentThread.suspend();

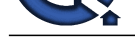

```
acquire lock;
}
notify(ConditionVariable cond){
choose t from wait set of cond;
t.resume();
}
notifyAll(ConditionVariable cond){
forall t in wait set of cond;
t.resume()
}
For the following scenarios, we assume that only one reader 
thread and one writer
thread are running on the processor.
View All Answers
```
#### **Question - 16:**

Write a program in C++ returning starting locations of a substring using pointers?

#### **Ans:**

```
Index (2)<br>
Index (2)<br>
Index (2)<br>
Index (2)<br>
Index (2)<br>
Index (2)<br>
Index (2)<br>
Index (2)<br>
Index (2)<br>
Index (2)<br>
Index (2)<br>
Index (2)<br>
Index (2)<br>
Index (2)<br>
Index (2)<br>
Index (2)<br>
Index (2)<br>

#include<stdio.h>
#include<iostream.h>
int main()
{
char* mystrstr(char*,char*);
char str1[20];
char str2[10];
cout <<"
Enter two strings ";
\text{cin}>>\text{str1}>>\text{str2};cout<<"
\frac{1}{\sqrt{3}} = "\ltstr1\lt" str2 "\ltstr2 ;
char* c= mystrstr(str1,str2);
if(c!=NULL)printf("
c = \% s",c);
return 0;
}
char* mystrstr(char* str1, char* str2)
{
char *cp = (char * ) str1;char *s1, *s2;if (!*str2)
         return((char *)str1);
     while (*cp)
      {
           s1 = cp;s2 = (char * ) str2;while (*s1 \&& s2 \&& !(*s1-*s2)) {
                 s1++;
                s2++:
 }
           if (!*s2) {
                 printf("
 string found
");
                 return(cp);
 }
            cp++;
 }
      return(NULL);
}
View All Answers
```
## **Computer Programming Most Popular & Related Interview Guides**

- 1 : **Python Interview Questions and Answers.**
- **2 : OOP Interview Questions and Answers.**
- **3 : [Software engineering Interview Questions](https://interviewquestionsanswers.org/_Python) and Answers.**
- **4 : [PHP Interview Questions and Answers.](https://interviewquestionsanswers.org/_Object-oriented-programming-OOP)**
- **5 : [VBA \(Visual Basic for Applications\) Interview Questions](https://interviewquestionsanswers.org/_Software-engineering) and Answers.**
- **6 : [Visual Basic \(VB\) Interview Questions a](https://interviewquestionsanswers.org/_Basic-and-Advance-PHP-Programming)nd Answers.**
- **7 : [Node.js Interview Questions and Answers.](https://interviewquestionsanswers.org/_VBA-Visual-Basic-for-Applications)**
- **8 : [CMMI Interview Questions and Answers.](https://interviewquestionsanswers.org/_Visual-Basic)**
- **9 : [Microsoft Foundation Class \(MFC\) Intervi](https://interviewquestionsanswers.org/_Node-Dot-js)ew Questions and Answers.**
- **10 [: Lotus Notes Interview Questions and Ans](https://interviewquestionsanswers.org/_CMMI)wers.**

**Follow us on FaceBook ww[w.facebook.com/InterviewQuestionsAnswers.Or](https://interviewquestionsanswers.org/_Lotus-Notes)g**

**Follow us on Twitter [https://twitter.com/InterviewQA](https://www.facebook.com/InterviewQuestionsAnswers.Org)**

**For any inquiry please do not hesitate to contact us.**

**Interview Questions Answers.ORG Team https://InterviewQuestionsAnswers.ORG/ support@InterviewQuestionsAnswers.ORG**